# **Acquisition et traitement d'images médicales**

# **Sommaire**

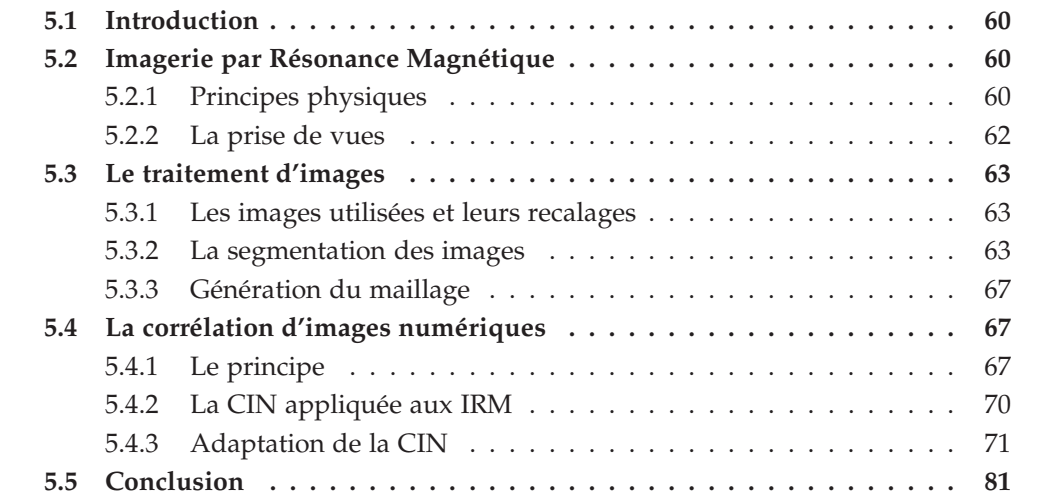

## **5.1 Introduction**

L'imagerie médicale englobe différentes technologies telles que l'échographie, la radiographie, la tomodensitométrie, l'IRM (Imagerie par Résonance Magnétique), *etc* ... Un intérêt particulier est porté aux techniques de tomographie dont les plus fréquentes en imagerie médicale sont : la tomodensitométrie, l'IRM, la TEP (Tomographie à Emission de Positons) ou encore la TEMP (Tomographie d'Emission MonoPhotonique). Ces deux dernières nécessitent l'injection d'un produit radioactif et sont donc à écarter compte tenu du caractère non-invasif et atraumatique souhaité pour cette étude.

L'IRM, technique non-irradiante, est préférée au scanner pour des raisons d'expositions répétées. De plus, le port du bas de contention ne perturbe pas l'exposition et l'acquisition de l'image. D'une manière générale, l'IRM est prescrite pour l'observation des tissus mous alors que la tomodensitométrie (sans injection de produit de contraste) est prévue plutôt pour l'observation du squelette.

<span id="page-1-0"></span>Dans notre étude l'imagerie est utilisée pour observer et quantifier de manière précise la réponse des tissus biologiques mous de la jambe à la sollicitation particulière qu'est la contention. Cependant pour extraire des données cinématiques exploitables dans le cadre d'une étude mécanique, il est nécessaire de traiter ces images. Pour extraire des déplacements d'une comparaison de deux images, la technique la plus couramment utilisée est la **Corrélation d'Images Numériques** (CIN).

Dans ce chapitre, nous présentons les différents traitements d'images qui sont nécessaires à la génération d'un maillage EF calqué sur la géométrie de la jambe ainsi que le traitement des images IRM par CIN afin d'en extraire des déplacements nécessaires dans le processus d'identification des propriétés mécaniques des tissus mous de la jambe.

## **5.2 Imagerie par Résonance Magnétique**

Comme présenté précédemment, les images utilisées pour ce travail sont obtenues par résonance magnétique. Afin de permettre une bonne compréhension des images que nous allons traiter par la suite, la présentation du principe de l'IRM est nécessaire.

## **5.2.1 Principes physiques**

La partie de ce chapitre consacrée aux principes physiques de l'IRM est, pour des raisons de lisibilité, très simplifiée. Nous encourageons donc le lecteur à se référer pour de plus amples détails aux livres suivants  $[HMG^+07]$  $[HMG^+07]$  et  $[Aiv96]$ .

La résonance magnétique clinique s'appuie les propriétés magnétiques des noyaux atomiques, monoprotoniques, des atomes d'hydrogène présents dans le corps humain. En plaçant les protons dans un champ magnétique, ils sont animés d'un mouvement de précession<sup>[1](#page--1-11)</sup> autour de l'axe du champ à une fréquence de 63,855 MHz pour un champ de 1,5 T. L'aimantation tissulaire résultante est donc dirigée dans l'axe du champ magnétique avec une composante longitudinale maximale et une composante transversale *i.e.* perpendiculaire à l'axe du champ, minimale. Les protons sont ensuite excités par une onde radiofréquence (RF) de courte durée à la fin de laquelle les protons restituent l'énergie accumulée lors de leur résonance. La restitution de cette énergie est appelée *relaxation* et c'est durant ce retour à l'état polarisé qu'un signal FID (Free Induction Decay) est enregistré. L'ensemble des signaux issus de la relaxation des protons constitue le signal RMN (Résonance Magnétique Nucléaire), nécessaire à la formation de l'image.

<span id="page-2-0"></span>Avant de présenter les différents types d'images et les séquences fréquemment utilisées, les temps caractéristiques sont définis. Les paramètres primordiaux en IRM sont le **Temps de Répétition** (TR) et le **Temps d'Echo** (TE). Le TR est le temps qui sépare deux excitations par une onde RF et le TE est le temps auquel le signal est enregistré.

Un paramétrage *ad hoc* du TE et du TR permet une bonne différenciation des tissus. En effet, l'utilisation d'un TR court ( < 500 ms) fournit des images dites *pondérées en T1* car les différences de signal enregistrées sont dues principalement à la différence d'aimantation longitudinale (T1). Le paramètre T1 est un temps caractéristique de la relaxation longitudinale. Il est défini comme le temps nécessaire pour que l'aimantation longitudinale retourne à 63 % de sa valeur initiale.

<span id="page-2-1"></span>L'aimantation transversale n'a qu'une faible dépendance pour ce type d'image, alors qu'en utilisant un TR long (pas de pondération en T1) et un TE long ( > 90 ms), les différences de signal observées sont dues à la relaxation transversale T2, les images sont *pondérées en T2*. Le paramètre T2 est un temps caractéristique de la relaxation transversale. Il est défini comme le temps nécessaire pour que l'aimantation transversale retourne à 37 % de sa valeur initiale.

Sur les images pondérées en T1 apparaissent en blanc les tissus à T1 court, comme la graisse, alors que sur les images pondérées en T2 ce sont principalement les liquides qui apparaissent en blanc car ils sont caractérisés par un T2 long.

<span id="page-2-2"></span>Les paramètres T1 et T2 ainsi que *ρ*, la densité protonique permettent de caractériser les tissus. L'acquisition du signal permettant la formation de l'image se fait suivant plusieurs grandes familles de séquences. La plus répandue est la séquence **echo de spin** qui consiste à émettre une impulsion de 90° puis une seconde de 180° au temps *TE*/2 afin de compenser le déphasage des spins dû aux inhomogénéités de champ. L'impulsion de 90° excite les protons par une onde de radiofréquence permettant de faire basculer l'aimantation tissulaire à 90 ° *i.e.* au lieu d'avoir une composante majoritairement longitudinale, l'aimantation n'est plus que transversale. Lors de la relaxation, les spins vont se déphaser, certains iront plus vite que d'autres à se relaxer, c'est pourquoi on émet une impulsion à 180 ° inversant la composante tranversale de l'aimantation. Les spins conservant les vitesses à l'origine du déphasage, ils vont se rephaser.

Chacune de ces séquences, d'une durée de TR, permet de remplir une ligne de l'es-

<sup>1.</sup> Mouvement de rotation autour d'un axe fixe, décrivant un cône autour de cet axe.

<span id="page-3-3"></span>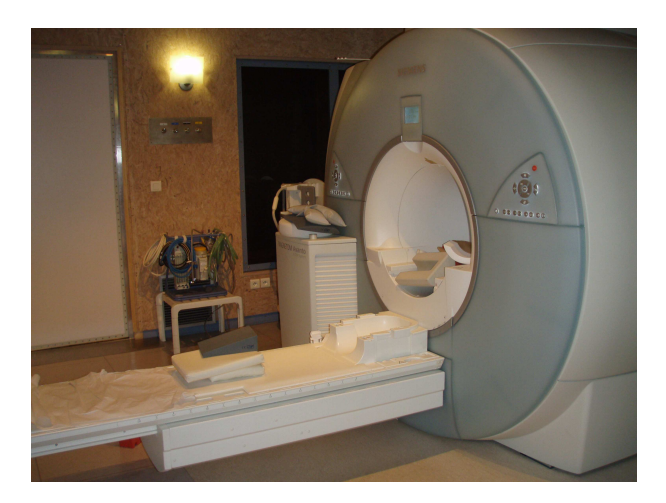

Figure 5.1 – L'imageur IRM Magnetom Avanto utilisé pour les prises de vues

<span id="page-3-0"></span>pace de Fourier. Pour plus de détails sur la construction de l'image nous invitons le lecteur à consulter [\[Doy04\]](#page--1-12). De nombreuses répétitions sont donc nécéssaires pour obtenir plusieurs coupes, d'où la nécessité d'utiliser des séquences plus rapides afin de diminuer la durée d'acquisition. Par exemple pour une séquence *spin-echo rapide*, le principe est d'émettre plusieurs impulsions de 180° pendant la durée du TR, ce qui permet de recueillir un train d'échos et ainsi de remplir plusieurs lignes de l'espace de Fourier pour une seule impulsion de 90° [\[MMGP02\]](#page--1-13), [\[Kas03\]](#page--1-14). La séquence spin-echo rapide est aussi appelée **Turbo Spin Echo** ou **TSE**.

## **5.2.2 La prise de vues**

<span id="page-3-2"></span><span id="page-3-1"></span>L'acquisition des images IRM utilisées dans le cadre de ce travail est réalisée avec l'imageur Magnetom Avanto 76-18 de Siemens©, dans un champ magnétique de 1,5T [Figure [5.1\]](#page--1-15). L'antenne utilisée pour la récupération du signal est une antenne *Body-Matrix* composée de 12 éléments sur un maximum de 18 possibles sur cette machine. Plus le nombre d'éléments est important, plus le rapport signal/bruit est amélioré. La séquence utilisée est une séquence Turbo Spin Echo 5, soit une séquence avec 5 impulsions à 180°. Grâce à ce type de séquence, le temps d'acquisition est de 6 min 39 s pour une acquisition de 8 coupes de 512 x 512 pixels. Le nombre de coupes est choisi de façon à pouvoir faire correspondre au moins une coupe dans chacune des différentes séries. En effet, nous avons réalisé 4 séries correspondant chacune à une contention BVSport<sup>®</sup>. Avant de procéder à l'acquisition, des dispositions ont été prises afin que le mollet ne soit en contact avec aucun élément extérieur. Le genou est sur-élevé et la cheville repose sur un cale-pied. La série que l'on considèrera par la suite comme initiale est une série sans contention [Figure [5.2-](#page--1-16)*[\(a\)](#page--1-17)*], ce sera la série de référence. La deuxième série concerne la contention par la chaussette B [Figure [5.2-](#page--1-16)*[\(b\)](#page--1-18)*], la troisième série, la contention par la chaussette C [Figure [5.2-](#page--1-16)*[\(c\)](#page--1-19)*]. La dernière série est un test dans les conditions extrêmes

<span id="page-4-0"></span>de la contention avec des chaussettes superposées. À la chaussette C est ajoutée une chaussette A. Cette dernière série ne sera pas présentée dans l'étude compte tenu de l'écrasement total des veines jumelles que cette contention entraîne [Figure [5.2-](#page--1-16)*[\(d\)](#page--1-20)*].

## **5.3 Le traitement d'images**

## **5.3.1 Les images utilisées et leurs recalages**

Chacune des séries d'IRM est composée de 8 coupes de 512 x 512 pixels et distantes de 3 mm. La résolution spatiale de l'image dans le plan de coupe est de 3,2 pixels/mm. Pour pouvoir comparer les images, les coupes doivent être prises à la même hauteur du mollet. L'enfilage de chacune des chaussettes nécessitant le retrait de la jambe de l'appareil, de faibles différences de placement de la jambe peuvent persister malgré les précautions prises. Une marque est faite sur le bord du banc afin de placer la jambe toujours à la même hauteur, cependant des variations de quelques millimètres existent. Pour prendre en compte ces variations, on compare les contours des os, admis comme rigides, afin de choisir les images correspondantes à une hauteur donnée. Les coupes choisies dans les séries sont présentées sur la[Figure [5.2\]](#page--1-16). Nous rappelons que les images sont pondérées en T1, ce qui signifie que la partie apparaissant en blanc sur les images est la graisse (ou l'hypoderme). Après avoir choisi des images à la même hauteur du mollet, il est à présent nécessaire de faire correspondre les images dans le plan transverse. En effet, pour réaliser des mesures, il est indispensable que les images soient prises dans le même répère. Des opérations de translation et rotation sont réalisées sur les images afin que les contours des os se superposent, les os étant les seules parties supposées quasi-rigides de l'image. Les opérations de traitement d'images sont réalisées avec le logiciel Amira $^{\circledR}$ .

## **5.3.2 La segmentation des images**

La segmentation d'image est une opération de traitement d'images qui a pour but de rassembler des pixels entre eux suivant des critères prédéfinis. Ceci correspond physiquement à isoler des régions où les tissus biologiques sont identiques. Dans le cas présent, l'intérêt qui est porté à la segmentation est relatif à la différenciation des tissus et à la génération de maillage qui y fera suite. Le but est de rassembler les pixels selon leur appartenance à un des matériaux prédéfinis. Une première observation des images permet d'ores et déjà de différencier certains muscles en recoupant avec l'anatomie. Si la différence de niveaux de gris entre la graisse et les muscles est flagrante et peut donc être traitée par un seuillage, il n'en est pas de même pour différencier les muscles entre eux. L'anatomie et la détection de contour nous permettraient de différencier les principaux muscles. Une fois les pixels attribués aux muscles, à la graisse et aux os, il subsiste un domaine où réside le système vasculaire. Ce domaine englobe un paquet nerveux,

<span id="page-5-0"></span>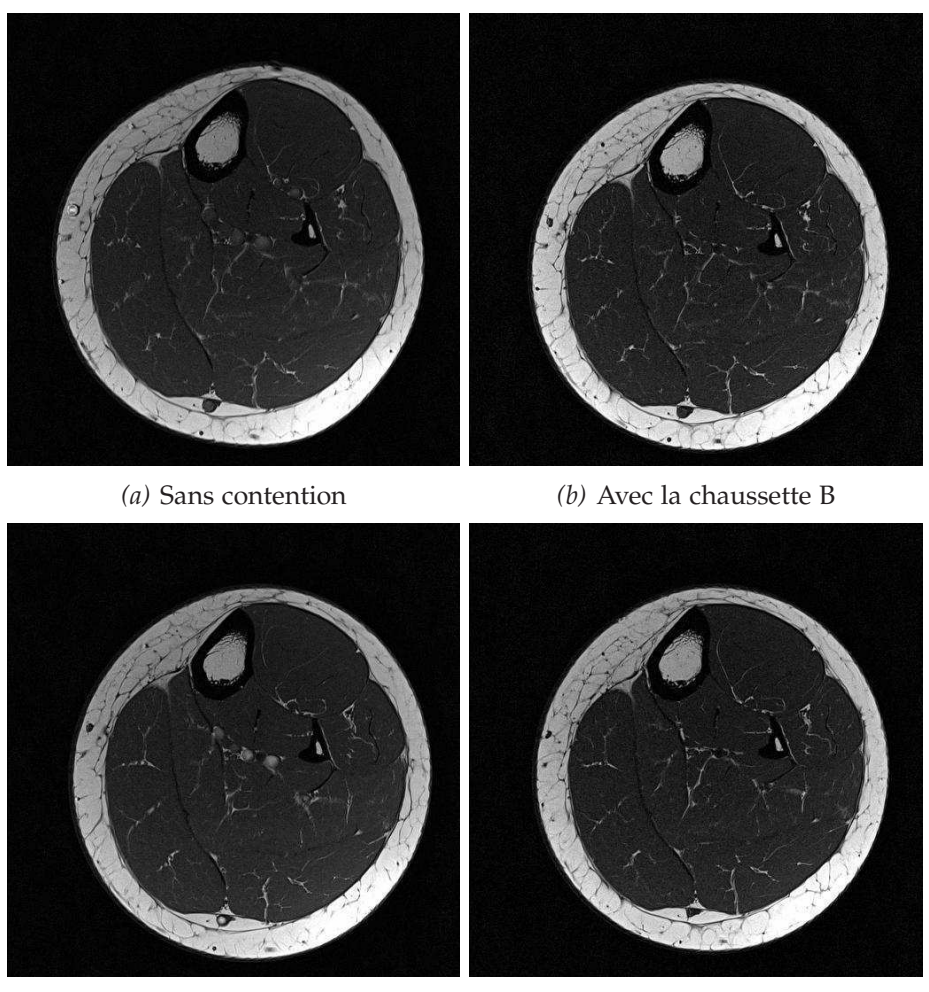

*(c)* Avec la chaussette C *(d)* Avec les chaussettes A et C superposées

Figure 5.2 – Images IRM de référence pour les différentes contentions appliquées

<span id="page-6-1"></span><span id="page-6-0"></span>le système vasculaire et du tissu conjonctif. Compte tenu de l'imprécision de la segmentation du système vasculaire, il n'est pas raisonnable de prendre en compte celui-ci dans le processus d'identification. En première approximation, nous tenterons d'identifier seulement deux types de tissus, la graisse et les muscles. Notons cependant que le tissu appelé *muscle* regroupe l'ensemble des tissus à l'exception de la graisse et des os. Le système vasculaire et le tissu conjonctif seront assimilés au muscle pour l'identification. Les causes des imprécisions de segmentation du système vasculaire peuvent être la résolution de l'image insuffisante [Figure [5.3\]](#page-1-0) et le type de pondération utilisée. En effet, les images pondérées en T2 sont plus adaptées à l'étude du système vasculaire mais au détriment des autres tissus. Sur des images pondérées en T2, la différenciation de la graisse et du muscle aurait été plus difficile et la segmentation n'aurait pas pu être réalisée par seuillage. Le choix de la pondération en T1 est fait car on souhaite, en première approche, déterminer les propriétés mécaniques de la graisse et du muscle, d'où la nécessité d'une segmentation précise de ces domaines. La pondération en T1 permet d'avoir beaucoup de contraste entre la graisse et le muscle.

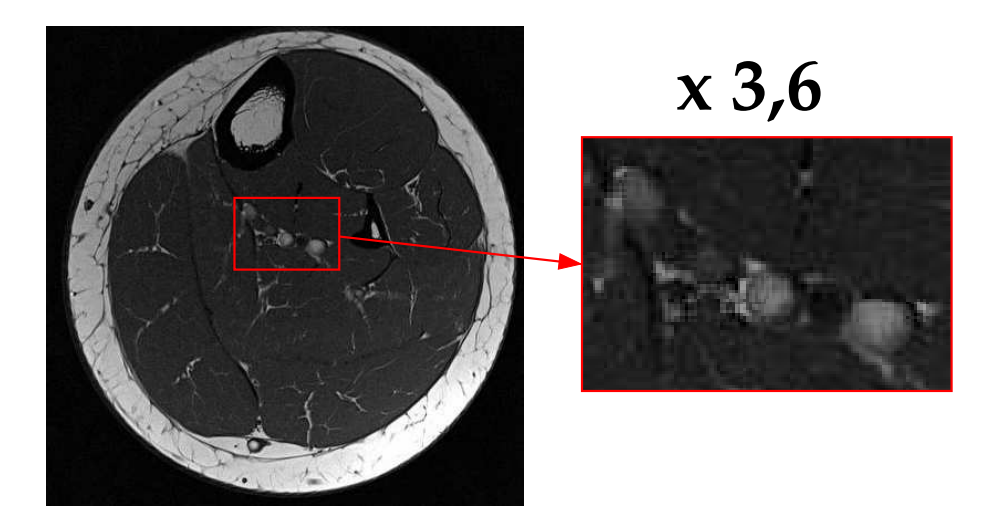

Figure 5.3 – Image IRM et zoom (x 3,6) sur le système vasculaire sous contention par la chaussette C

Afin d'illustrer la segmentation, nous présentons la segmentation réalisée sur la coupe IRM de la série C et le résultat de cette segmentation [Figure [5.4-](#page-2-0)*[\(b\)](#page-2-1)*]. En faisant de même pour l'ensemble des séries on obtient des segmentations comparables avec toutefois un nombre de pixels par domaine variable. Cette variation est due en partie à la compressibilité des tissus mais aussi à des approximations de segmentation. La segmentation réalisée permet de connaître le nombre de pixels appartenant à chacun des domaines étudiés. Dans notre cas, les domaines coïncident volontairement avec les différents tissus. La comparaison du nombre de ces pixels entre les différentes séries nous permet d'ores et déjà d'appréhender les variations de surfaces entre les domaines

<span id="page-7-1"></span>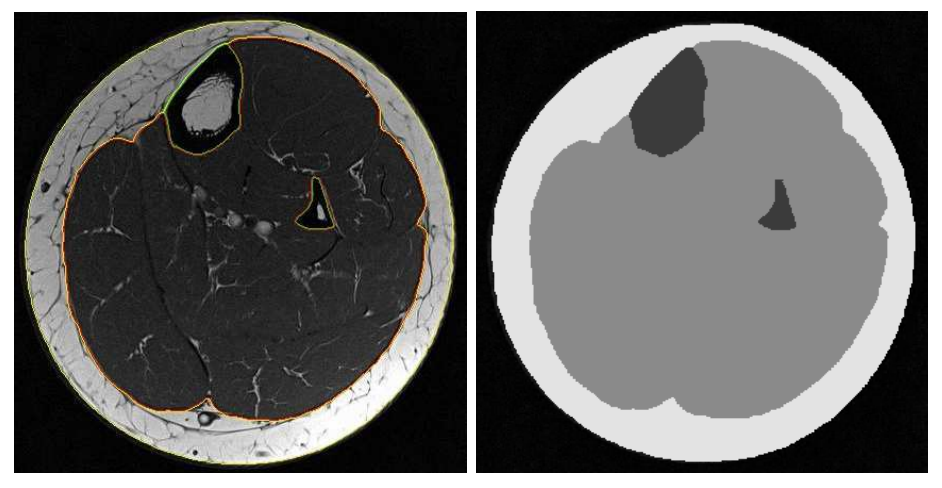

*(a)* Segmentation superposée à l'image *(b)* Segmentation seule sur la série C de la série C

<span id="page-7-0"></span>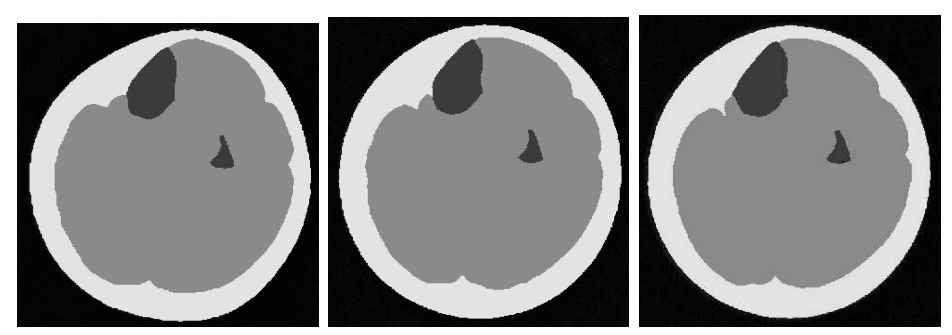

*(c)* Segmentation de la *(d)* Segmentation de la *(e)* Segmentation de la coupe sans contention coupe avec la contention coupe avec la contention B A et C

Figure 5.4 – Segmentation des images issues des différentes séries

|                             | Aire totale en pixels du mollet | Variation de volume (%) |
|-----------------------------|---------------------------------|-------------------------|
| Sans contention             | 138091                          |                         |
| Avec la chaussette B        | 131272                          | -4.94                   |
| Avec la chaussette C        | 131863                          | -4.51                   |
| Avec les chaussettes A et C | 126230                          | -8.6                    |

<span id="page-8-1"></span><span id="page-8-0"></span>[Tableau [5.1\]](#page-3-3). Les variations d'aires entre les images issues des séries B et C sont assez

Tableau 5.1 – Variation de l'aire du mollet en fonction des différentes contentions appliquées.

proches. La variation d'aire pour la série concernant les deux chaussettes superposées est près de deux fois supérieures à celle de la série C.

## **5.3.3 Génération du maillage**

<span id="page-8-2"></span>L'utilisation par la suite d'une simulation par EF nécessite la génération d'un maillage. Afin de faire correspondre le maillage et la géométrie du mollet, le maillage est généré à partir de la segmentation réalisée précédemment [Figure [5.4-](#page-2-0)*[\(c\)](#page-2-2)*]. La procédure de génération de maillage est automatisée sous le logiciel de traitement d'images Amira<sup>®</sup>. La qualité des triangles est vérifiée par des critères de régularité. Ceux utilisés sont le rapport (*R*1) entre le cercle circonscrit et le cercle inscrit du triangle, le rapport (*R*2) entre la distance maximale et la distance minimale entre deux sommets et l'angle (*α*) minimal des sommets. Pour *R*<sup>1</sup> la valeur optimale est 1/3 soit un triangle équilatéral. La valeur optimale pour *R*<sup>2</sup> est 1. On cherche toujours à s'approcher de triangles équilatéraux en matière de régularité. Ici, on impose les conditions  $R_1 > 0$ ,  $2$ ,  $R_2 < 5$  et  $\alpha > 10^{\circ}$ .

Compe tenu de la complexité des contours des domaines, le maillage est constitué de 3915 éléments [Figure [5.5\]](#page-4-0). Ce maillage sera utilisé lors des simulations.

# **5.4 La corrélation d'images numériques**

Les images IRM acquises sous différents niveaux de contention ont pour objet de différencier deux états de chargement du mollet. Une possibilité d'accéder aux grandeurs physiques caractérisant ces deux états consiste à déterminer par la Corrélation d'Images Numériques (CIN) les déplacements qui permettent de passer d'une image à l'autre.

## **5.4.1 Le principe**

Le principe de la CIN est basé sur la comparaison d'images numériques correspondant à des états différents d'un milieu observé. Classiquement, en mécanique des solides [\[CCHM01\]](#page--1-21),[\[DBC98\]](#page--1-22), on considère deux images correspondant à deux états de déformation d'un même objet. On sélectionne dans la première image, dite aussi image

<span id="page-9-0"></span>**[II.](#page--1-7) Mise en œuvre d'un modèle numérique de la jambe**

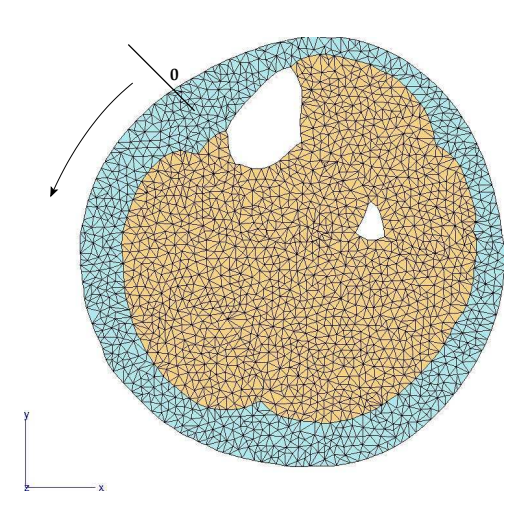

Figure 5.5 – Maillage utilisé lors des simulations composé de 3915 éléments triangles linéaires et origine de l'abscisse curviligne.

de *référence*, un petit domaine de pixels qu'on appellera aussi fenêtre de corrélation. Ce domaine sera identifié par les valeurs de niveaux de gris des pixels qui le constituent. Le travail consiste ensuite à repérer, sur la deuxième image, la fenêtre qui "ressemble" le plus à la fenêtre sélectionnée, au sens des niveaux de gris. Le critère de ressemblance utilisé est appelé **coefficient de corrélation**. Le but de la CIN est de maximiser ce coefficient de corrélation car celui-ci est défini de telle sorte qu'il atteigne son maximum lorsque la fenêtre trouvée est la plus semblable à la fenêtre de référence, ce qui revient à chercher le maximum de "ressemblance".

La CIN repose sur six définitions,

**- le coefficient de corrélation,** qui est le critère de ressemblance.

**- la taille et la forme des fenêtres,** qui définit la résolution spatiale de la méthode.

**- la position des centres des fenêtres.**

**- le rapport de corrélation,** qui influence l'unicité de la solution en bornant le domaine de recherche et qui est défini comme le rapport de la taille des fenêtres de corrélation sur la taille des zones de recherche.

**- les fonctions d'interpolation dans les fenêtres,** qui permettent de définir quel type de déformation sera recherché.

**- la résolution,** qui est le plus petit déplacement détectable : ici 0,02 pixels.

Nous allons à présent nous intéresser au logiciel WIMA $^{\circledR}$  [\[DDM](#page--1-23)<sup>+</sup>94] développé par le Laboratoire Hubert Curien de l'Université Jean Monnet à Saint-Étienne et utilisé pour ce travail. Le coefficient de corrélation utilisé dans WIMA est un critère de similarité au sens des moindres carrés. Pour un vecteur de déplacement  $\bar{u}$ , et  $\bar{x}$  étant le vecteur des

<span id="page-10-0"></span>coordonnées cartésiennes d'un point de la fenêtre *f* , le coefficient de corrélation calculé s'écrit,

$$
C(\bar{u}) = \int_{f} (I_i(\bar{x}) - I_d(\bar{x} - \bar{u}))^2 dx
$$
 (5.1)

avec *I<sup>i</sup>* une fonction d'intensité de la fenêtre initiale (de référence ) et *I<sup>d</sup>* une fonction d'intensité de la fenêtre dans l'état déformé. Le module de Vélocimétrie par Image de Particules (VIP) est plus particulièrement utilisé dans ce logiciel. La VIP est une technique plus fréquemment utilisée en mécanique des fluides car elle permet le suivi d'une particule lors de son déplacement dans un fluide [\[WG91\]](#page--1-24). Dans le cas de VIP en mécanique du solide, les fenêtres de corrélation constituent les particules à suivre dans leurs déplacements. Afin d'obtenir une carte des déplacements de l'image, l'image de référence est partitionnée en un nombre choisi de fenêtres de corrélation réparties selon les besoins de l'étude. À chacune de ces fenêtres est associée une zone de recherche autour de la fenêtre de référence. Les fonctions d'interpolation utilisées par WIMA $^{\circledR}$  sont d'ordre 0 [Figure [5.6\]](#page-5-0) [\[SS00\]](#page--1-25). La correspondance entre les deux domaines est déterminée sous la forme de translations avec une précision de 0,02 pixels.

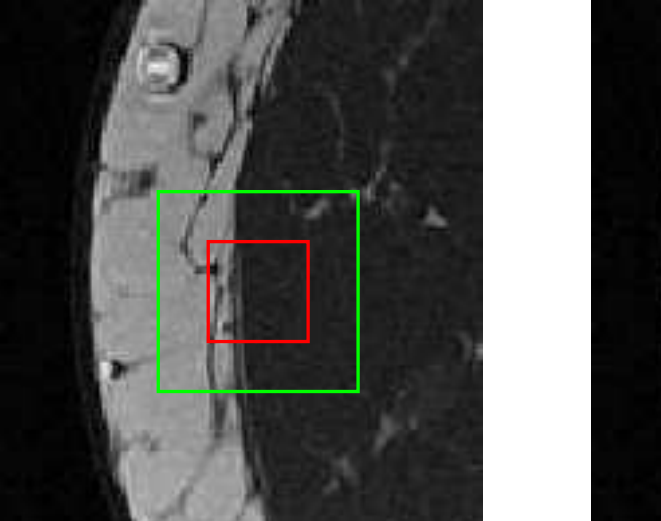

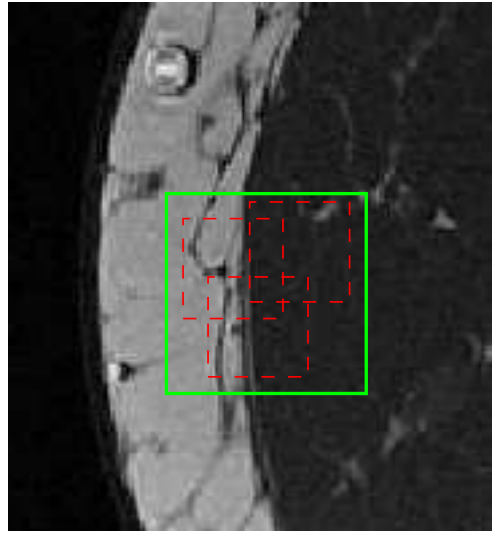

Figure 5.6 – Zone de recherche (en vert) et fenêtre de corrélation (en rouge), recherche du maximum de ressemblance (en pointillés).

L'agrandissement de la zone de recherche permet l'extension de la méthode à la recherche de grands déplacements mais entraînant très probablement une perte d'information d'où une perte de précision [\[SS02\]](#page--1-26). En effet si la zone de recherche est très grande par rapport à la fenêtre de corrélation, un minimum peut être détecté alors qu'il ne s'agit plus de la même zone d'image. Pour cette même raison, on veille à ce qu'au moins 1/3 des pixels présents dans une fenêtre de l'image de référence soient présents dans la zone de recherche de la seconde image.

## <span id="page-11-0"></span>**5.4.2 La CIN appliquée aux IRM**

La CIN nécessite, pour la comparaison de deux images, deux jeux de fenêtres identiques, réparties sur chacune des images. Chacune des fenêtres de corrélation est à comparer une à une avec celles dans l'autre image. La manière la plus commune de répartir ces fenêtres est de quadriller de façon régulière l'image. Ce quadrillage est généré par la définition d'une taille de fenêtre et d'une période. Une période *ad hoc* permet le chevauchement des fenêtres et ainsi la prise en compte de tous les pixels de l'image [Figure [5.7\]](#page-6-1). Les fenêtres ainsi définies ne sont pas des fenêtres de corrélation mais les zones de re-

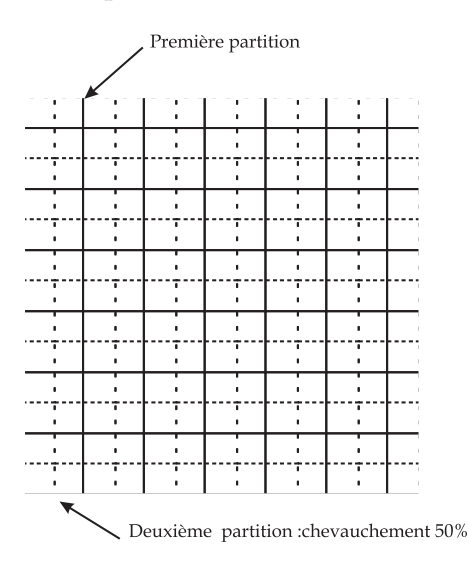

Figure 5.7 – Chevauchement de 50% suivant chaque axe des fenêtres de calcul.

cherche correspondantes. La taille des fenêtres de corrélation est définie par le **Rapport de Corrélation (RC)** qui correspond à la taille de la zone de recherche sur la taille de la fenêtre de corrélation. La répartition homogène des fenêtres n'est pas adaptée au problème que l'on souhaite traiter car les déformations ont lieu principalement sur le contour de la jambe et à proximité des aponévroses. Il n'est donc pas nécessaire de tenir compte de la zone à l'extérieur de la jambe.

Ici on présente pour exemple le résultat d'une corrélation réalisée avec des fenêtres de corrélation de 12 x 12 pixels réparties régulièrement sur toute l'image avec une zone de recherche de 48 x 48 pixels et une période de 12 pixels [Figure [5.8\]](#page-7-1). On tient donc compte de l'ensemble des pixels. Le résultat présente des déplacements à l'extérieur du domaine de la jambe considérée, soulignant une difficulté de calcul du pic de corrélation pour des fenêtres ayant peu ou pas de motif. Ce problème est aussi présent à l'intérieur de la jambe où les contrastes entre les muscles sont peu marqués. On peut supprimer les vecteurs déplacement aberrants mais cela reste délicat.

Les vecteurs à l'extérieur de la jambe [Figure [5.8\]](#page-7-1) n'ont aucun sens physique. Le mauvais contraste de certaines fenêtres entraîne la détection de déplacements *a priori* inexistants.

#### **[5.](#page--1-10) Acquisition et traitement d'images médicales**

<span id="page-12-0"></span>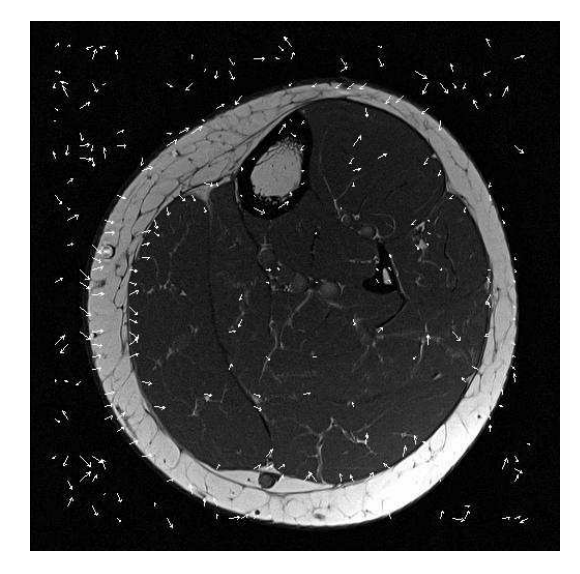

Figure 5.8 – Vecteurs issus de la corrélation pour des fenêtres de corrélation de 12 x 12 pixels et des zones de recherche de 48 x 48 pixels

## **5.4.3 Tentative d'adaptation de la CIN par le positionnement des centres des fenêtres sur des zones fortement contrastées**

## **Utilisation de la CIN pour déterminer les déplacements à l'intérieur du mollet**

Nous avons vu précédemment qu'une distribution homogène des fenêtres est inadaptée à notre problème. Nous souhaitons avoir des informations sur les déplacements ayant lieu à l'intérieur de la géométrie du mollet. En considérant que les principaux déplacements ont lieu près des aponévroses, on choisit de définir manuellement les zones de recherches dont le centre coïncide avec un nœud du maillage [Figure [5.5\]](#page-4-0), plus particulièrement sur les contours des différents domaines définis par une segmentation détaillée des différents muscles.

Dans la procédure d'identification, on compare les grandeurs mesurées et simulées, et notamment les déplacements. Un choix consiste à comparer directement les déplacements issus de la CIN et les déplacements (nodaux) obtenus par un calcul EF. Pour ce faire, on choisit d'utiliser les nœuds du maillage [Figure [5.5\]](#page-4-0) comme centres des fenêtres de corrélation. Ainsi, les différents déplacements sont exprimés aux mêmes points géométriques.

Afin d'utiliser les coordonnées des nœuds du maillage et les contours des matériaux définis dans ZéBuLoN<sup>®</sup> (code EF utilisé), la génération de jeu de fenêtres est implémentée dans le code EF. Les zones de recherche doivent être suffisamment étendues pour détecter un grand déplacement de la fenêtre de corrélation. Nous avons choisi une zone de recherche minimale de 24 x 24 pixels. Les zones de recherches proposées sont testées avec des rapports de corrélation de 0,5 et 0,25. Nous présentons ici le résultat de

#### **[II.](#page--1-7) Mise en œuvre d'un modèle numérique de la jambe**

<span id="page-13-1"></span><span id="page-13-0"></span>la corrélation obtenu pour des zones de recherche de 48 x 48 pixels et des fenêtres de corrélation de 12 x 12 pixels [Figure [5.9-](#page-8-0)*[\(a\)](#page-8-1)*].

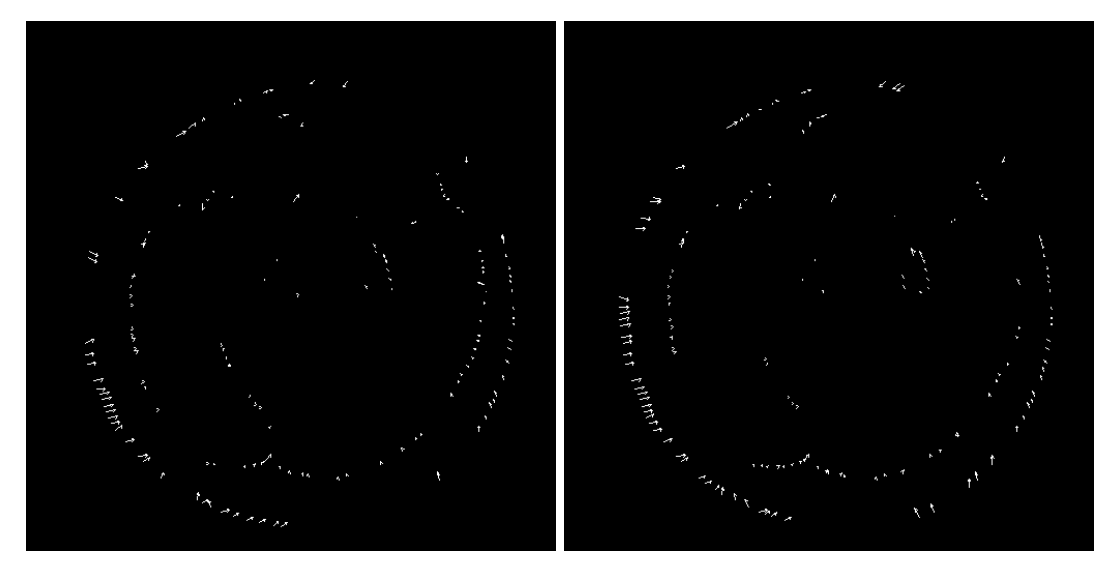

*(a)* Fenêtre de corrélation 12x12 pixels et *(b)* Fenêtre de corrélation 15x15 pixels et zone de recherche 48x48 pixels zone de recherche 60x60 pixels

Figure 5.9 – Vecteurs résultant de la corrélation sur les contours des domaines prédéfinis

<span id="page-13-2"></span>Il est possible de comparer avec le résultat de la corrélation obtenu pour des zones de recherche de 60 x 60 pixels et des fenêtres de corrélation de 15 x 15 pixels [Figure [5.9-](#page-8-0) *[\(b\)](#page-8-2)*].

<span id="page-13-3"></span>On présente les déplacements horizontaux et verticaux obtenus par la CIN sur le contour de la jambe [Figure [5.10\]](#page-9-0). La [Figure [5.11\]](#page-10-0) présente l'écart obtenu entre les déplacements déterminés pour des rapports de corrélation de 0,25 avec des fenêtres de corrélation de 12x12 pixels et de 15x15 pixels. L'écart n'a pu être calculé qu'aux points où les vecteurs existent pour les deux types de fenêtres de corrélation, ce qui réduit considérablement le nombre de données. Par exemple, pour l'écart proposé [Figure [5.11\]](#page-10-0), 68 vecteurs communs ont pu être utilisés alors que les images initiales comportaient respectivement 78 et 83 vecteurs appartenant au contour [Figure [5.9-](#page-8-0)*[\(a\)](#page-8-1)*], [Figure [5.9-](#page-8-0)*[\(b\)](#page-8-2)*]. Les déplacements obtenus par ces corrélations sont variables. En effet, en comparant les déplacements obtenus aux mêmes points géométriques mais avec des tailles de fenêtres différentes, il est possible d'observer localement une variation de plus de 2000 % [Figure [5.11\]](#page-10-0). Mis à part de grandes différences observées entre les valeurs obtenues pour les deux types de fenêtre, on remarque l'absence de déplacement détecté sur certaines portions du contour [Figure [5.9\]](#page-8-0). De plus on observe une grande irrégularité dans les résultats. Deux points consécutifs peuvent avoir des déplacements dont le sens est inversé.

<span id="page-14-0"></span>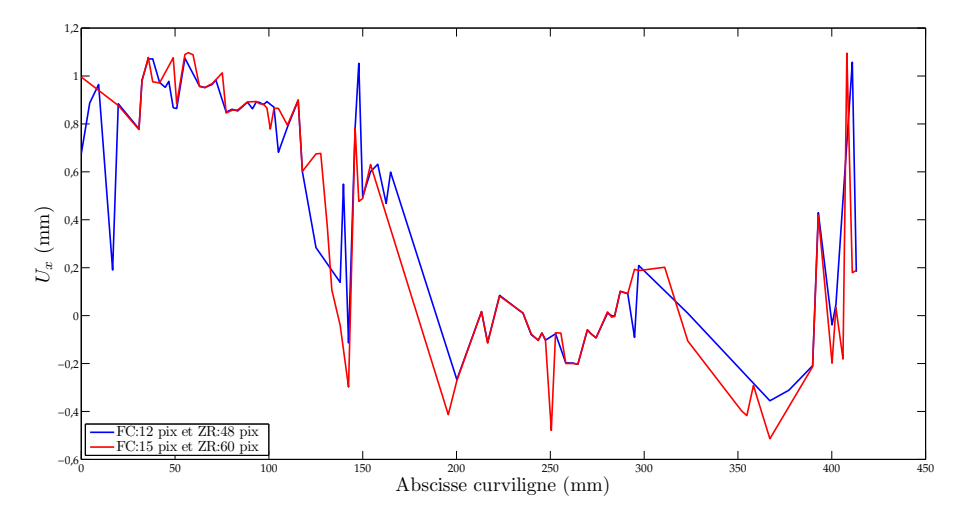

*(a)* Déplacements horizontaux

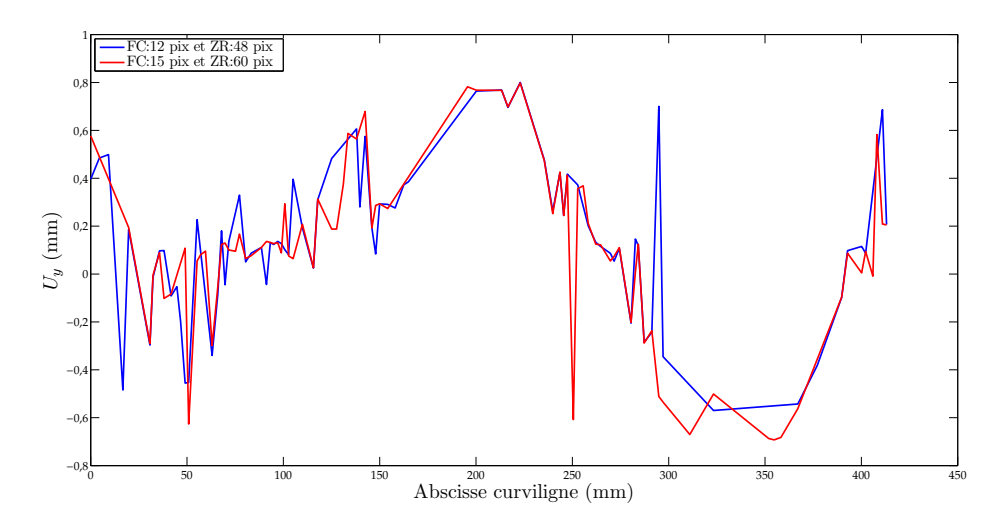

*(b)* Déplacements verticaux

Figure 5.10 – Déplacements obtenus par CIN sur le contour de la jambe pour les cas présentés [Figure [5.9\]](#page-8-0) (FC (en pixel) : taille des Fenêtres de Corrélation ; ZR (en pixel) : taille des Zones de Recherche)

<span id="page-15-0"></span>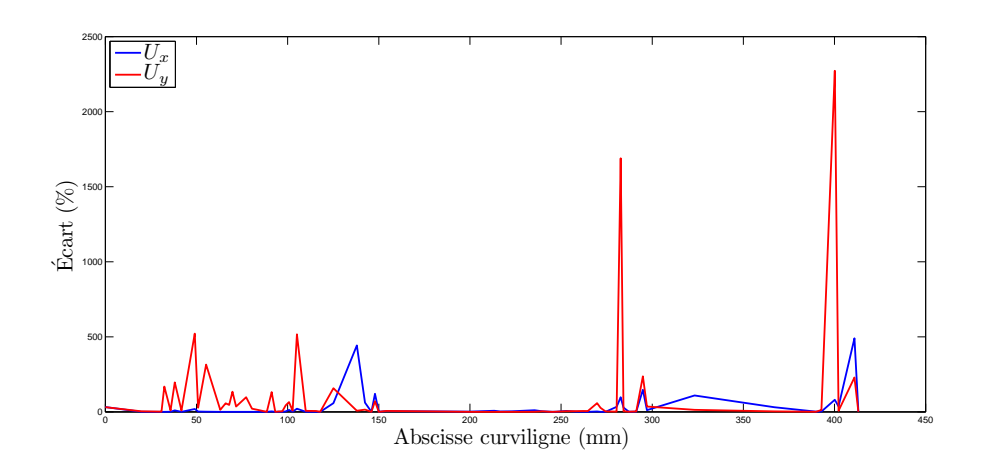

Figure 5.11 – Écart entre 2 jeux de fenêtres pour un rapport de corrélation de 0,25

Le choix de la taille des zones de recherche ainsi que celle des fenêtres de corrélation est arbitraire. La taille de la fenêtre de corrélation est un compromis entre la prise en compte d'un motif suffisamment grand pour être reconnu et pas trop étendu pour s'affranchir des phénomènes possibles de rotation ou de déformations géométriques non-linéaires (les translations ne suffisent pas à définir la déformation). Il est pourtant nécessaire pour le processus d'identification des propriétés mécaniques des tissus biologiques mous de la jambe de déterminer de manière précise et robuste les déplacements ayant lieu dans la jambe.

### **Déplacements mesurés sur le contour de la jambe**

La CIN est utilisée ici pour extraire les déplacements sur le contour de la jambe dus à l'application de la contention. Il a été présenté précédemment que la génération des jeux de fenêtres peut être réalisée de façon automatisée et grâce à cette fonctionnalité, il est possible de générer de manière automatique des fenêtres dont le centre est un nœud du maillage, plus particulièrement un nœud sur le contour du maillage. L'intérêt de la corrélation sur des fenêtres positionnées sur le contour du maillage est de pouvoir réaliser en première approximation, une simulation en imposant les déplacements sur le contour.

<span id="page-15-1"></span>On présente à titre d'exemple, le positionnement des fenêtres sur le contour [Figure [5.12\]](#page-11-0). Nous proposons de présenter quelques uns des résultats obtenus avec des zones de recherches dont les tailles ont été définies précédemment et des rapports de corrélation de 0,5 et 0,25. Le première remarque concerne le nombre de vecteur-résultat, qui selon le type de fenêtre utilisé, varie. On peut aussi remarquer que des vecteurs voisins sont orientés dans des sens opposés, leur interprétation est donc délicate.

### **[5.](#page--1-10) Acquisition et traitement d'images médicales**

<span id="page-16-0"></span>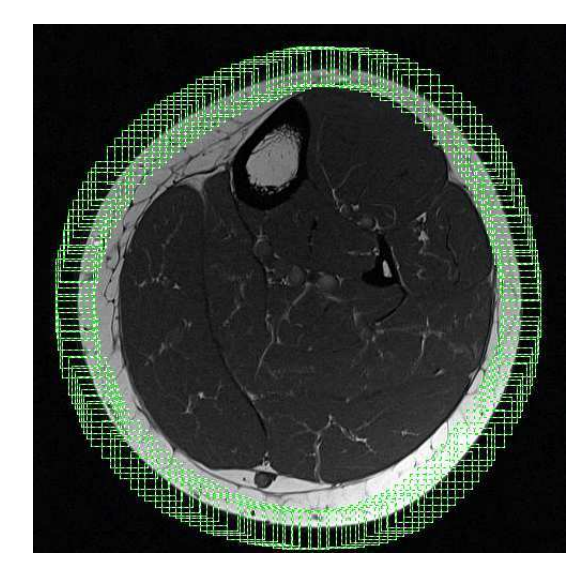

Figure 5.12 – Répartition de zones de recherche de 36 x 36 pixels sur le contour du mollet

La difficulté principale rencontrée dans le cadre de l'adaption des fenêtres à la géométrie de la jambe est la gestion des pixels extérieurs. En faisant correspondre le centre des fenêtres avec les nœuds du contour, une partie des pixels de la fenêtre de corrélation appartient au domaine extérieur à la jambe. Dans l'image déformée, cette proportion de pixels extérieurs augmente puisqu'il s'agit d'une compression de la jambe. La correspondance entre les deux images ne peut être exacte. Pour ce type de problème, la solution serait d'avoir des fenêtres de corrélation dont la forme s'adapterait au contour de la géométrie.

Nous avions remarqué sur la [Figure [5.11\]](#page-10-0) un écart maximal de plus 2000 % entre les déplacements obtenus des fenêtres de corrélation de 12x12 pixels et de 15x15 pixels pour un rapport de corrélation de 0,25. Une des principales difficultés est le choix de la taille des fenêtres de corrélation et des zones de recherche. En effet, pour les différentes tailles envisagées pour un rapport de corrélation de 0,25, l'écart moyen obtenu pour le déplacement horizontal [Figure [5.11\]](#page-10-0) est 99,75 % et il est de 42,34 % pour le déplacement vertical [Figure [5.11\]](#page-10-0). Dans le cas d'un rapport de corrélation de 0,5, l'écart maximal obtenu entre des fenêtres de 30x30 pixels et 24x24 pixels est supérieur à 800 % [Figure [5.13\]](#page-12-0). Cependant, rien ne justifie l'utilisation de l'un ou l'autre jeu de fenêtres.

<span id="page-16-1"></span>Nous présentons ici ces grandeurs pour un rapport de corrélation de 0,25 *i.e.* la fenêtre de corrélation est 4 fois plus petite que la zone de recherche. Les déplacements horizontaux [Figure [5.14-](#page-13-0)*[\(a\)](#page-13-1)*] et verticaux [Figure [5.14-](#page-13-0)*[\(b\)](#page-13-2)*] suivent la même tendance le long du contour quelles que soient les fenêtres utilisées. On observe localement une grande variabilité des déplacements, confirmée par l'étude de la norme du déplacement

<span id="page-17-0"></span>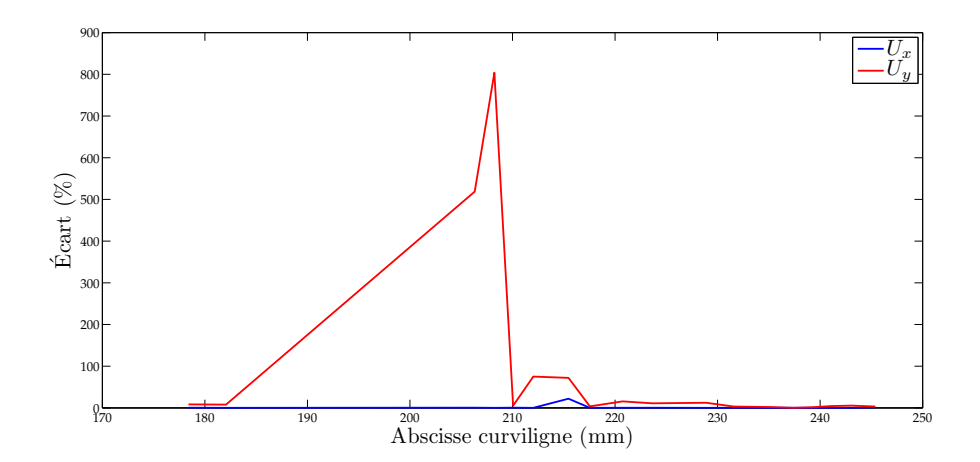

Figure 5.13 – Écart entre 2 jeux de fenêtres pour un rapport de corrélation de 0,5

[Figure [5.14-](#page-13-0)*[\(c\)](#page-13-3)*]. Le principal inconvénient de l'utilisation de la CIN est l'obtention très locale des déplacements.

Les mêmes comparaisons sont réalisées pour un rapport de corrélation de 0,5 [Figure [5.15\]](#page-14-0). Si ce n'est l'absence d'une grande partie des vecteurs, les conclusions réalisées pour la [Figure [5.14\]](#page-13-0) peuvent s'appliquer à la [Figure [5.15\]](#page-14-0).

Pour conclure l'étude de la CIN, nous avons pris pour exemple les courbes des déplacements obtenues dans le cas de zones de recherche de 48 x 48 avec des fenêtres de corrélation de 12 x 12, soit un rapport de corrélation de 0,25. Ces courbes sont interpolées par un polynôme de degré 9. Le principal résultat contenu dans ces courbes est l'écart pouvant atteindre plus de 1300 % entre les courbes d'interpolation et les courbes expérimentales [Figure [5.16-](#page-15-0)*[\(b\)](#page-15-1)*] [Figure [5.17-](#page-16-0)*[\(b\)](#page-16-1)*] issues de la CIN. Il semble donc inapproprié d'utiliser les courbes interpolées comme chargement mécanique sachant l'écart entre celle-ci et la courbe expérimentale.

D'une manière générale, les résultats de CIN montrent une grande dépendance aux tailles des fenêtres malgré une tendance semblable entre les courbes. Sans justification pour l'utilisation d'un jeu de fenêtres ou d'un autre, il paraît délicat de baser l'acquisition de données expérimentales en vue d'une identification des paramètres matériaux sur une méthode dont les résultats sont aussi variables.

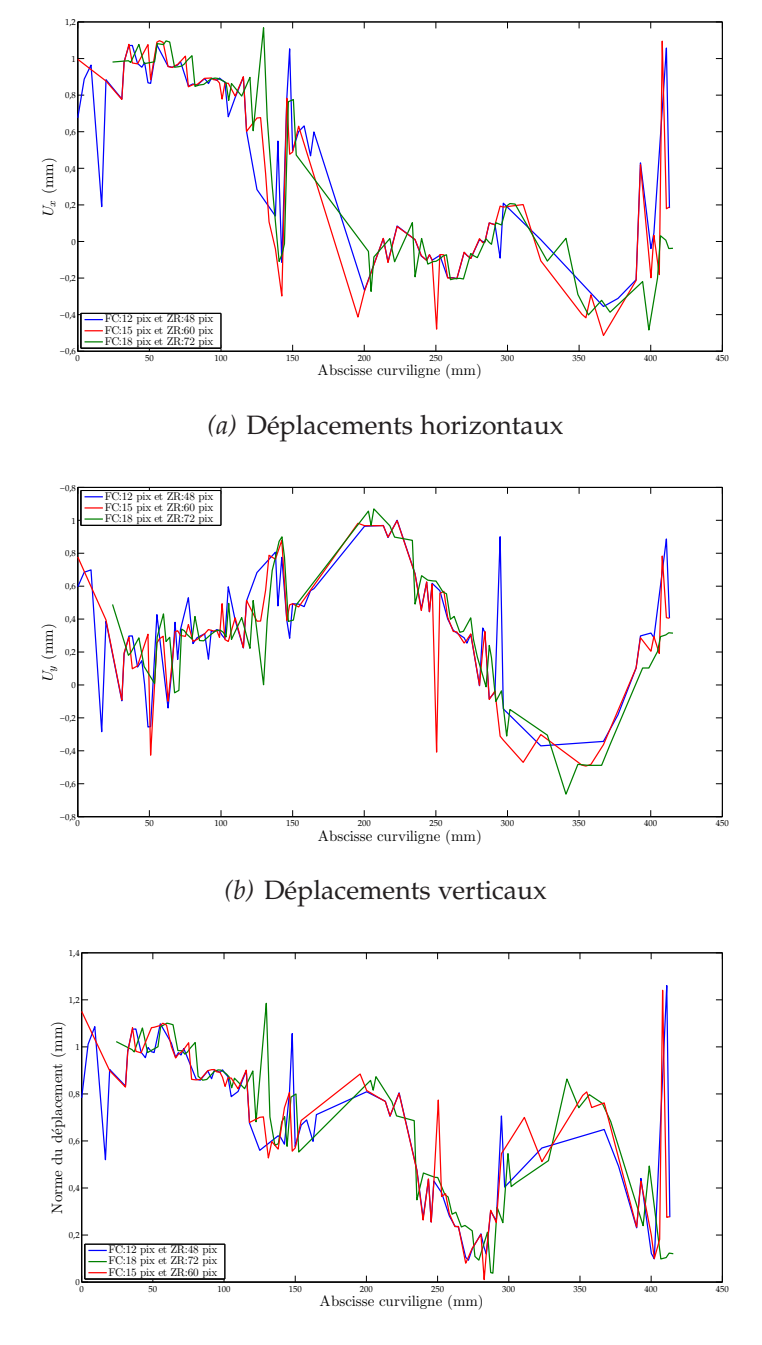

*(c)* Norme du déplacement

Figure 5.14 – Déplacements et normes issus de la corrélation pour des rapports de corrélation de 0,25

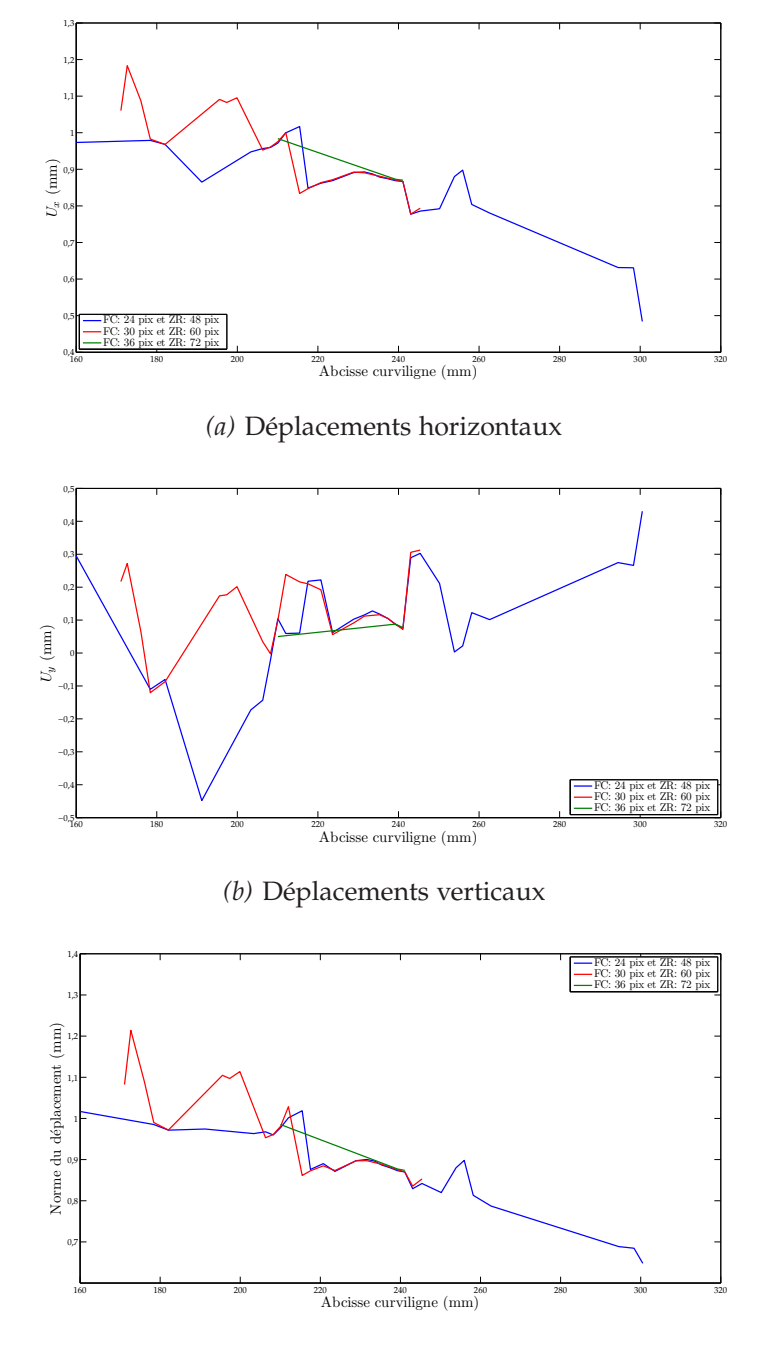

*(c)* Norme du déplacement

Figure 5.15 – Déplacements et normes issus de la corrélation pour des rapports de corrélation de 0,5

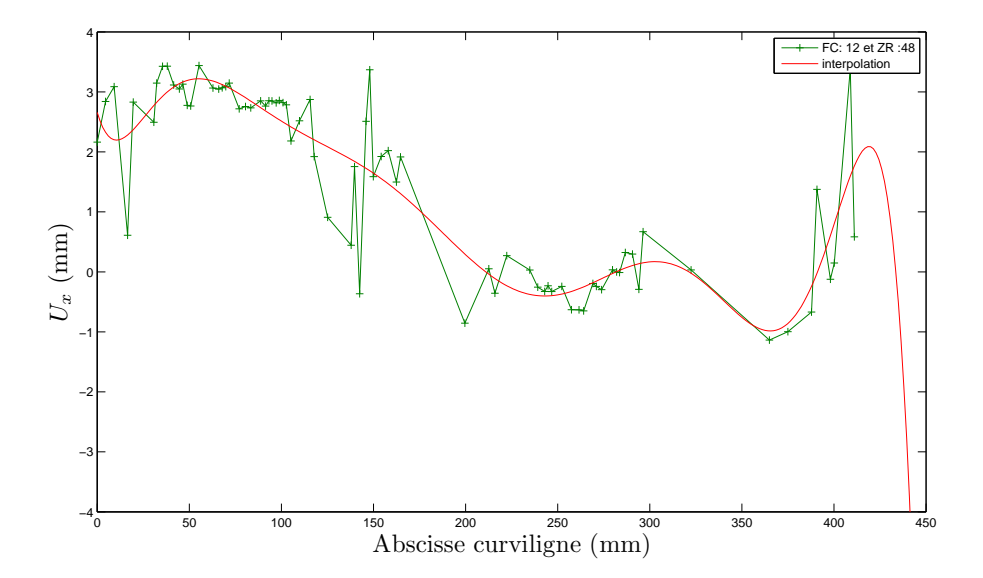

*(a)* Déplacements horizontaux avec la courbe d'interpolation

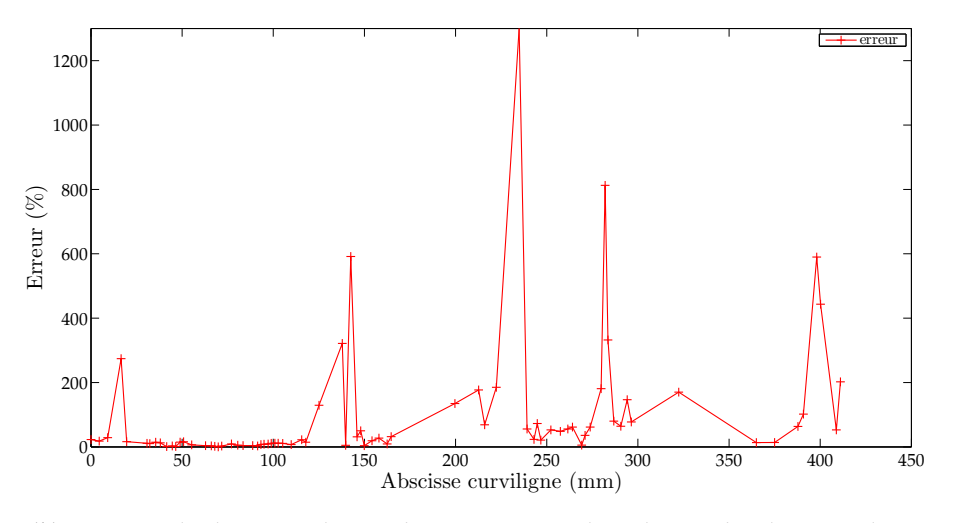

*(b)* Erreur calculée entre la courbe expérimentale et la courbe d'interpolation

Figure 5.16 – Déplacements horizontaux et erreur calculée avec la courbe d'interpolation.

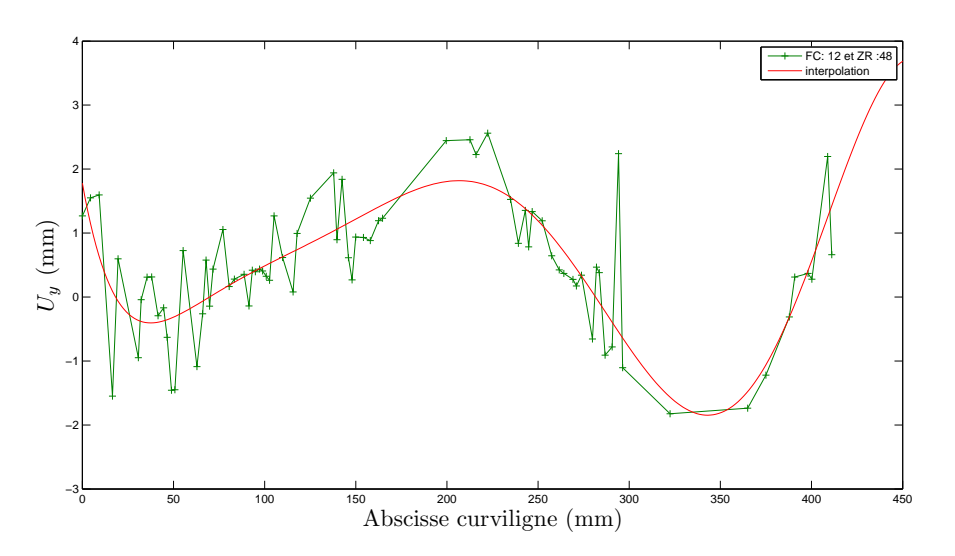

*(a)* Déplacements verticaux avec la courbe d'interpolation

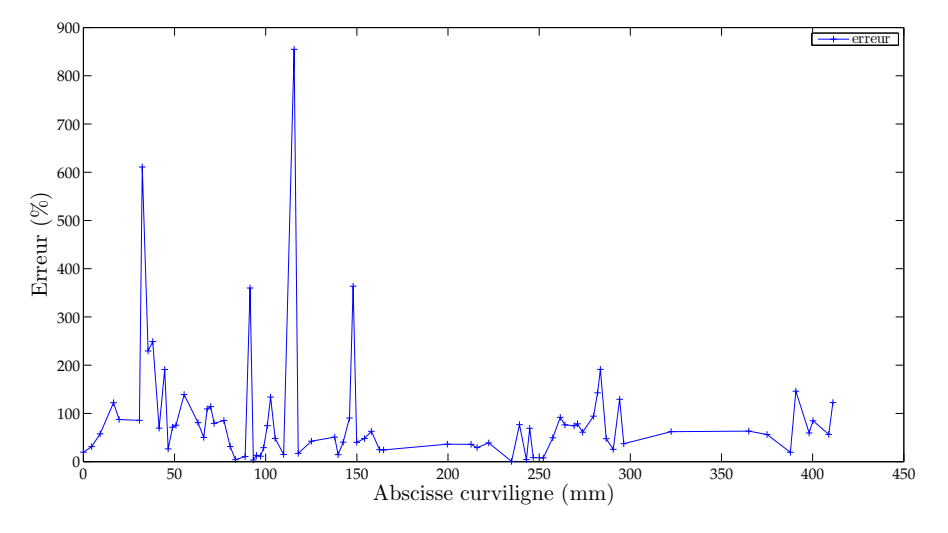

*(b)* Erreur calculée entre la courbe expérimentale et la courbe d'interpolation

Figure 5.17 – Déplacements verticaux et erreur calculée avec la courbe d'interpolation.

# **5.5 Conclusion**

Malgré les efforts développés pour acquérir et traiter ces images de manière rigoureuse, il subsiste quelques sources d'imprécisions, notamment dans le procédé de recalage rigide des images, réalisé de manière manuelle. En ce qui concerne la segmentation des images et la génération du maillage, certaines simplifications ont dû être réalisées. Malgré notre application à respecter la segmentation pour générer le maillage, certains contours ont été lissés afin d'obtenir un maillage suffisamment régulier. Nous verrons dans la suite de ce travail qu'un maillage simplifié pourra être utilisé au profit d'une identification plus simple. Le plus important problème soulevé dans ce chapitre concerne la CIN. Dans le cas que nous avons présenté ici la CIN n'est pas approprié. La CIN montre une grande dépendance à la taille des fenêtres injustifiée. Rien ne nous permet de justifier la taille de fenêtres à utiliser. De plus, les déplacements obtenus par la CIN montrent une très grande irrégularité. Les déplacements de deux points consécutifs sur le contour ont parfois des sens opposés. L'utilisation de la CIN génère donc une très grande incertitude sur les résultats obtenus.

Afin de pallier le manque de contraste à l'origine de certains vecteurs aberrants, l'utilisation de fenêtres de taille et de forme adaptées aux contrastes locaux est une voie d'amélioration possible. La régularisation des déplacements peut aussi être envisagée par l'imposition de conditions globales sur le champ de déplacement comme la méthode de Recalage d'Images Numériques (RIN).